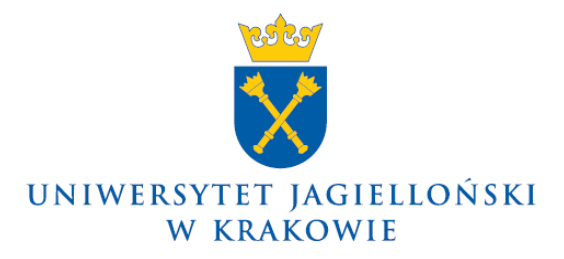

75.0200.54.2016

## **Zarządzenie nr 65 Rektora Uniwersytetu Jagiellońskiego z 21 lipca 2016 roku**

## **w sprawie: zmian w Instrukcji obiegu dokumentów finansowo-księgowych Uniwersytetu Jagiellońskiego (z wyłączeniem Collegium Medicum)**

Na podstawie § 27 ust. 4 Statutu Uniwersytetu Jagiellońskiego w związku z ustawą z dnia 29 września 1994 r. o rachunkowości (Dz. U. z 2013 r. poz. 330, z późn. zm.), ustawą z dnia 11 marca 2004 r. o podatku od towarów i usług (Dz. U. z 2016 r. poz. 710, z późn. zm.), ustawą z dnia 27 sierpnia 2009 r. o finansach publicznych (Dz. U. z 2013 r. poz. 885, z późn. zm.) oraz ustawą z dnia 30 kwietnia 2010 r. o zasadach finansowania nauki (Dz. U. z 2014 r. poz. 1620, z późn. zm.) zarządzam, co następuje:

§ 1

W Instrukcji obiegu dokumentów finansowo-księgowych Uniwersytetu Jagiellońskiego (z wyłączeniem Collegium Medicum), wprowadzonej zarządzeniem nr 106 Rektora Uniwersytetu Jagiellońskiego z 12 października 2015 roku, wprowadza się następujące zmiany:

1) punkt 1.2 otrzymuje brzmienie:

## "1.2. OGÓLNY PODZIAŁ DOKUMENTÓW KSIEGOWYCH

Podstawą zapisów w księgach rachunkowych są dowody księgowe stwierdzające dokonanie operacji gospodarczej, zwane dalej "dowodami źródłowymi":

- zewnętrzne obce,
- zewnętrzne własne,
- wewnętrzne dotyczące operacji wewnątrz Uniwersytetu.

Podstawą zapisów mogą być również sporządzone przez jednostkę dowody księgowe:

- zbiorcze służące do dokonania łącznych zapisów zbioru dowodów źródłowych, które muszą być w dowodzie zbiorczym pojedynczo wymienione,
- korygujące poprzednie zapisy,
- rozliczeniowe ujmujące już dokonane zapisy według nowych kryteriów klasyfikacyjnych,
- zastępcze.

W przypadku uzasadnionego braku możliwości uzyskania zewnętrznych obcych dowodów źródłowych wystawia się jednorazowo tzw. dowód zastępczy (wzór nr 1). Każdy taki dowód wymaga akceptacji Kwestora UJ oraz Rektora UJ.

Wniosek o uznanie oświadczenia jako księgowego dowodu zastępczego tworzy się w szczególności w celu rozliczenia:

- dowodów uiszczenia opłat urzędowych (również dowodów uiszczenia opłaty abonamentowej RTV),
- opłat wizowych,
- paragonów fiskalnych zagranicznych,
- potwierdzeń dokonania wpłaty uzyskanych od kontrahentów zagranicznych.

W uzasadnionych przypadkach dopuszcza się przyjęcie dokumentu zewnętrznego wystawionego na osobę trzecią (pracownika, doktoranta, studenta, osobę spoza UJ posiadającą umowę cywilnoprawną z UJ lub będącą wykonawcą w projekcie) i przez nią opłaconego. Zwrot poniesionego wydatku następuje na podstawie wniosku o refundację poniesionego wydatku (wzór nr 1a).

W przypadku dostarczenia dokumentu zewnętrznego wystawionego na osobę trzecią w związku z rozliczeniem jej wyjazdu krajowego lub zagranicznego nie jest wymagane sporządzenie wniosku o refundację ani wniosku o uznanie oświadczenia jako księgowego dowodu zastępczego, jeśli dokument potwierdzający poniesiony wydatek stanowi załącznik do takiego rozliczenia.

Przy prowadzeniu ksiąg rachunkowych przy użyciu komputera za równoważne z dowodami źródłowymi uważa się zapisy w księgach rachunkowych, wprowadzane automatycznie za pośrednictwem urządzeń łączności, komputerowych nośników danych lub tworzone według algorytmu (programu) na podstawie informacji zawartych już w księgach, przy zapewnieniu, że podczas rejestrowania tych zapisów zostaną spełnione co najmniej następujące warunki:

- uzyskają one trwale czytelną postać zgodną z treścią odpowiednich dowodów księgowych,
- możliwe jest stwierdzenie źródła ich pochodzenia oraz ustalenie osoby odpowiedzialnej za ich wprowadzenie,
- stosowana procedura zapewnia sprawdzenie poprawności przetworzenia odnośnych danych oraz kompletności i identyczności zapisów,
- dane źródłowe w miejscu ich powstania są odpowiednio chronione, w sposób zapewniający ich niezmienność, przez okres wymagany do przechowywania danego rodzaju dowodów księgowych.";
- 2) punkt 2.5.4 otrzymuje brzmienie:

## "2.5.4 WYPŁATA DIET DLA GOŚCI UNIWERSYTETU JAGIELLOŃSKIEGO ORAZ ZWROT INNYCH KOSZTÓW ZWIĄZANYCH Z PRZYJĘCIEM GOŚCI

Wypłata diet dla gości UJ następuje na podstawie dokumentu (wzór nr 24) adresowanego do Kwestury wypełnionego przez osobę upoważnioną. Wyliczenie kwoty diet i przygotowanie dokumentu następuje w poszczególnych jednostkach UJ. Jeżeli wypłata diet realizowana jest przez jednostkę UJ ze środków z karty VE (pogotowie kasowe), odbiór diet powinien być potwierdzony podpisem osoby odbierającej.

Dokument przygotowany zgodnie z zasadami opisanymi w punkcie 2.1.2.2. przekazywany jest do Sekcji Weryfikacji i Kontroli.

Zwrot innych kosztów związanych z przyjęciem przez UJ gości może nastąpić na wniosek osoby upoważnionej na podstawie odrębnych przepisów wewnętrznych obowiązujących w UJ.

**Schemat 51 Wypłata diet dla gości** 

#### I. JEDNOSTKA UJ - OSOBA UPOWAŻNIONA

- •wyliczenie kwoty diet i przygotowanie pisma (wzór nr 24) do Kwestury dotyczącego wypłaty diet dla gości UJ
- ·jeżeli wypłata diet realizowana jest przez jednostkę UJ ze środków karty VE: odbiór diet powinien być potwierdzony podpisem osoby odbierającej
- •przekazanie dokumentu do Sekcji ds. Weryfikacji i Kontroli

### II. SEKCJA DS. WERYFIKACJI I KONTROLI

- ·sprawdzenie formalno-rachunkowe
- ·zatwierdzenie

### **III. ODPOWIEDNI DZIAŁ KWESTURY**

•księgowanie w systemie SAP

## IV. DZIAŁ FINANSOWY

•realizacja wypłaty diet (autowypłata)

- 3) po wzorze nr 1 dodaje się wzór nr 1a w brzmieniu określonym w załączniku nr 1 do niniejszego zarządzenia;
- 4) wzór nr 24 otrzymuje brzmienie określone w załączniku nr 2 do niniejszego zarządzenia.

#### § 2

Zarządzenie wchodzi w życie z dniem podpisania.

**Rektor**

";

## **Prof. dr hab. med. Wojciech Nowak**

#### **Wniosek o refundację poniesionych wydatków** *(Request for reimbursement of expenses)*

#### **I Dane osoby ponoszącej wydatek** *(Details of the applicant)***:**

Imię i nazwisko *(Full name)* ….…………………………………………………………..…...…….

Numer konta bankowego *(Account number)/*numer osobowy pracownika\*:

…………...………………...…….….

Proszę o zwrot poniesionego wydatku w kwocie *(I request for reimbursement of expenses in the amount of)*:

………………………........................................................................................................................

Niniejszym oświadczam, że poniesiony wydatek nie został zrefundowany przez inny podmiot *(I hereby declare that the expense was not refunded by any entity)*.

Do wniosku załączam *(Enclosed documents):*

1. ……………………….. 2. ………………………..

#### …………………………………….

Podpis wnioskodawcy *(Signature of the applicant)*

### **II Opis poniesionego wydatku:**

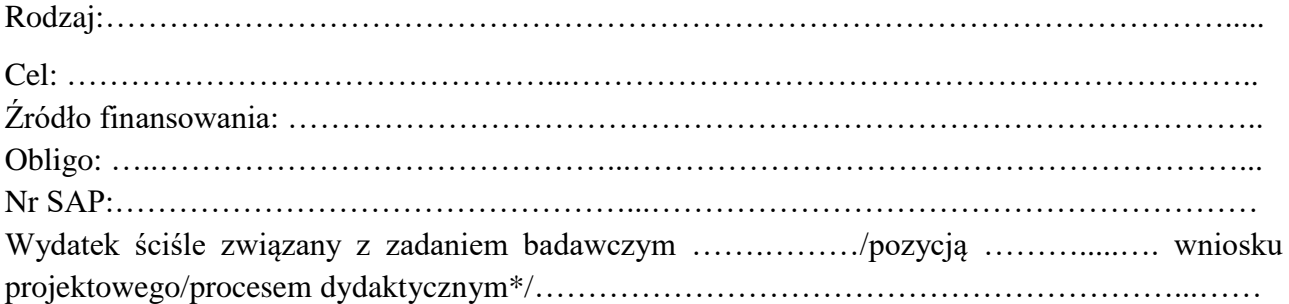

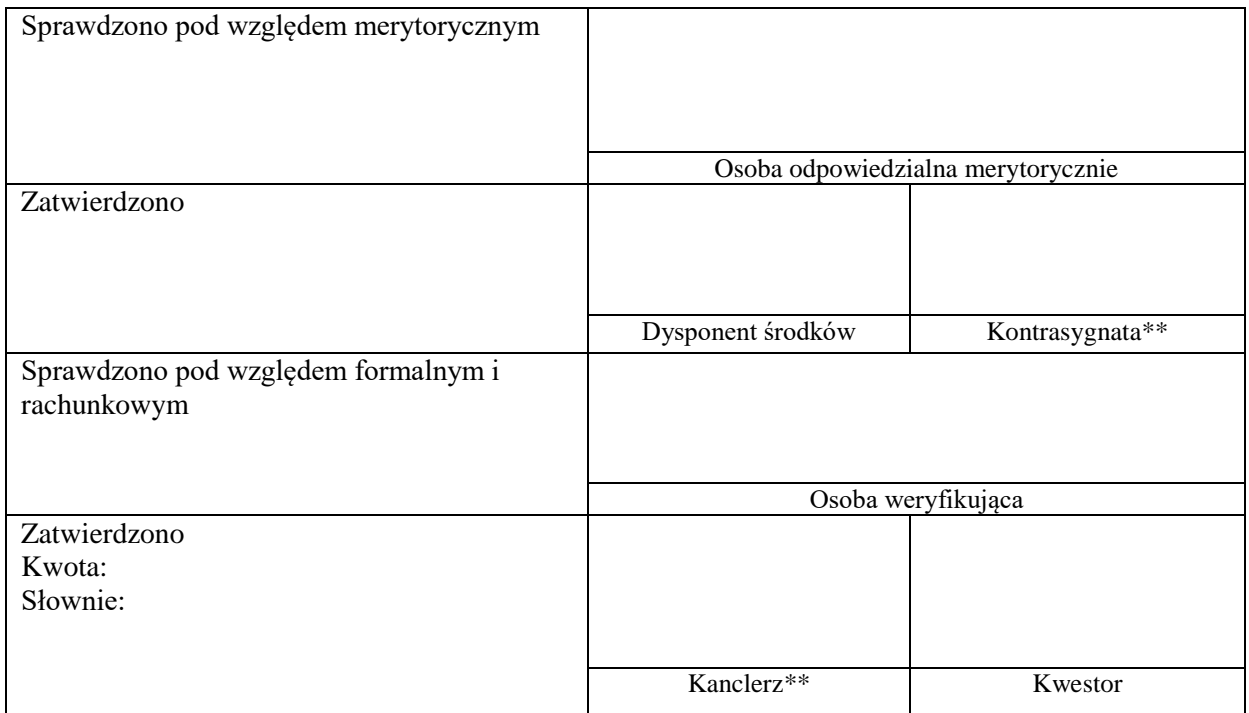

Wzór nr 24

Pieczątka jednostki Kraków, dnia ……………..

# **WYPŁATA DIET DLA GOŚCIA**

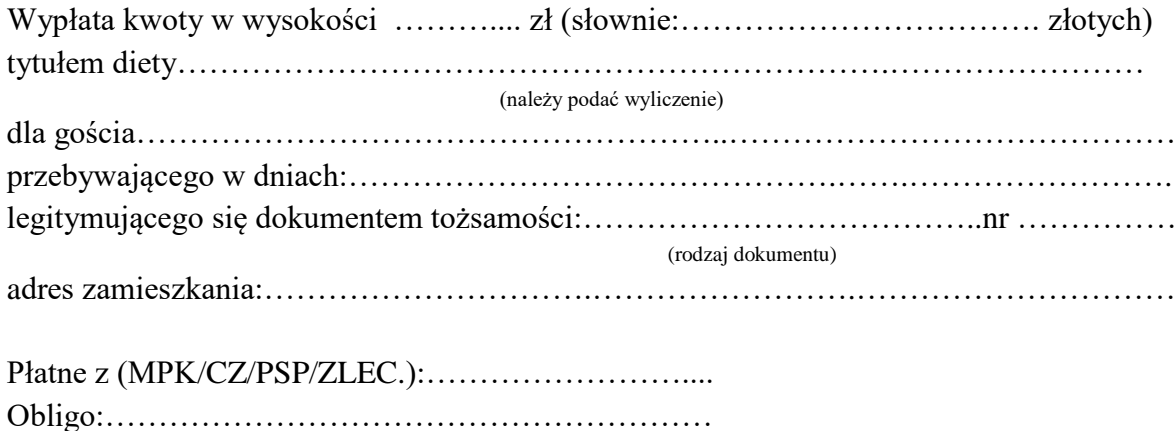

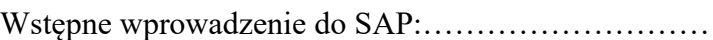

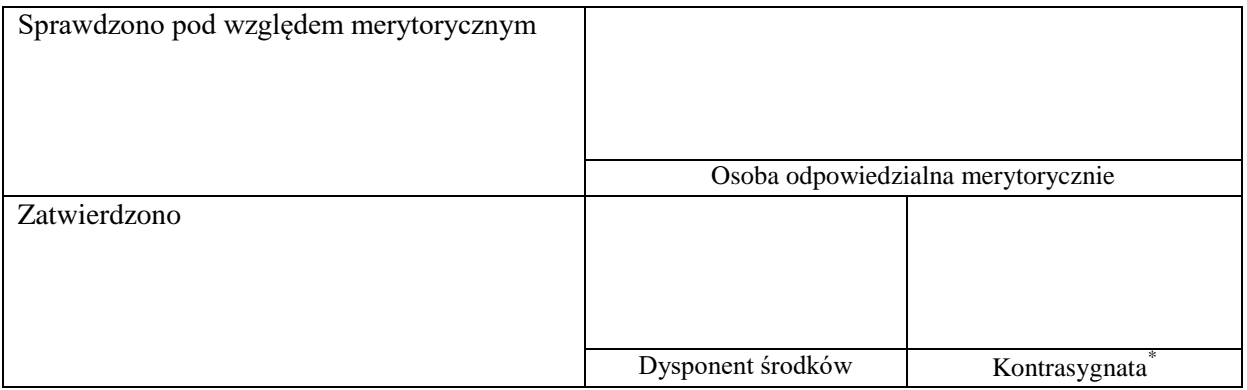

Odebrałem powyższą kwotę/I received the above sum\*\* Za zgodność podpisu\*\*:

…………………………………………… ……………………………………….. (Date and signature)

\*jeśli jest wymagane

\*\*wypełnić w przypadku wypłaty diet z "pogotowia kasowego" jednostki

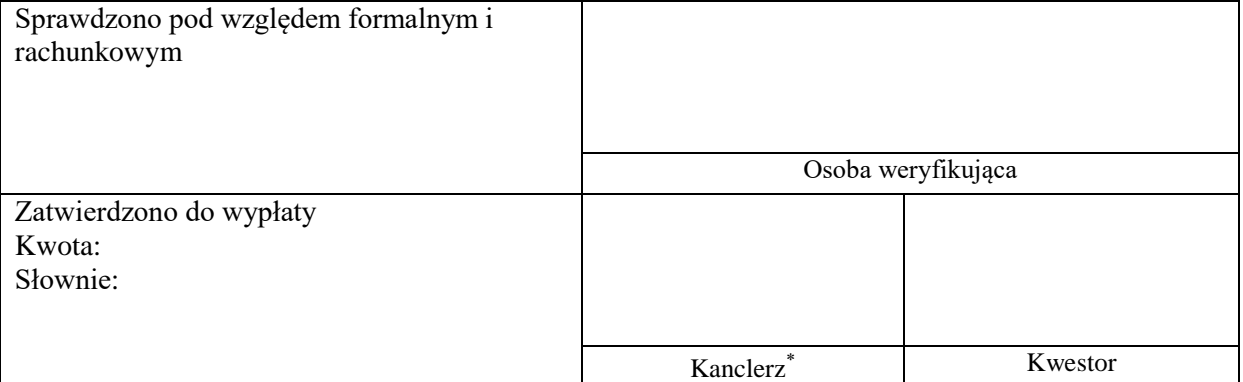

\*jeśli jest wymagane